# Mateusz Zaremba  $\mathbf{A} \mathbf{N}$  &

Software Engineer

website up Made with Markdown

#### [mat.zar@icloud.com](mailto:mat.zar@icloud.com) | <https://matzar.github.io/> | Update: Dundee, United Kingdom, 20th

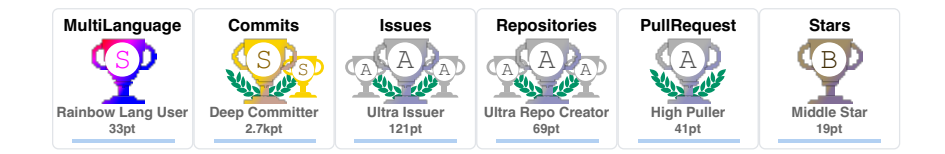

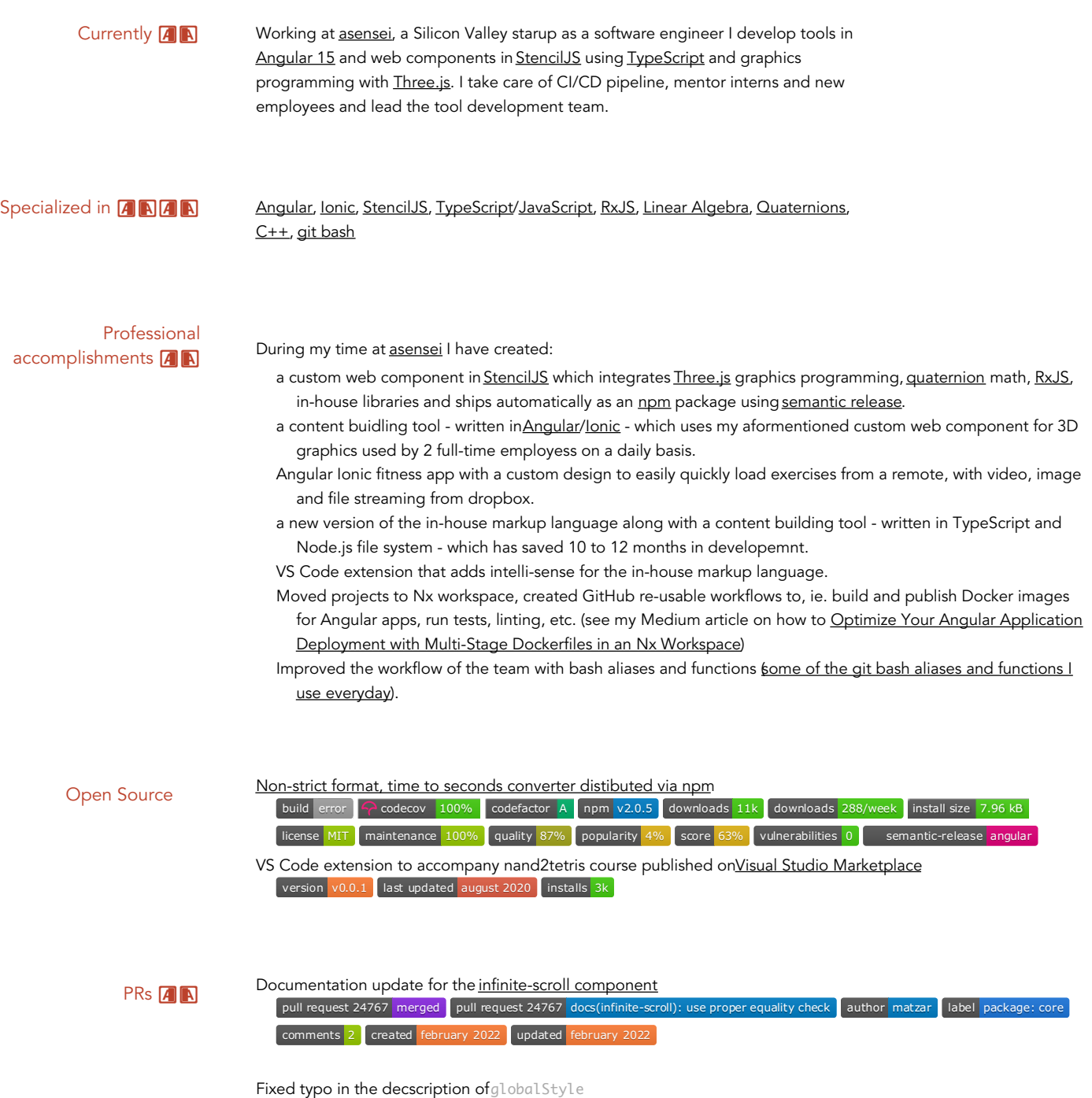

pull request 3139 merged pull request 3139 chore(typo): fix typo in the decscription of `globalStyle` author matzar comments 0 created november 2021 updated september 2022

Remove build warnings in Stencil example project [-audio-player](https://github.com/a-giuliano/audio-player)

pull request 1 merged pull request 1 build: warning remove author matzar comments 2 created september 2021

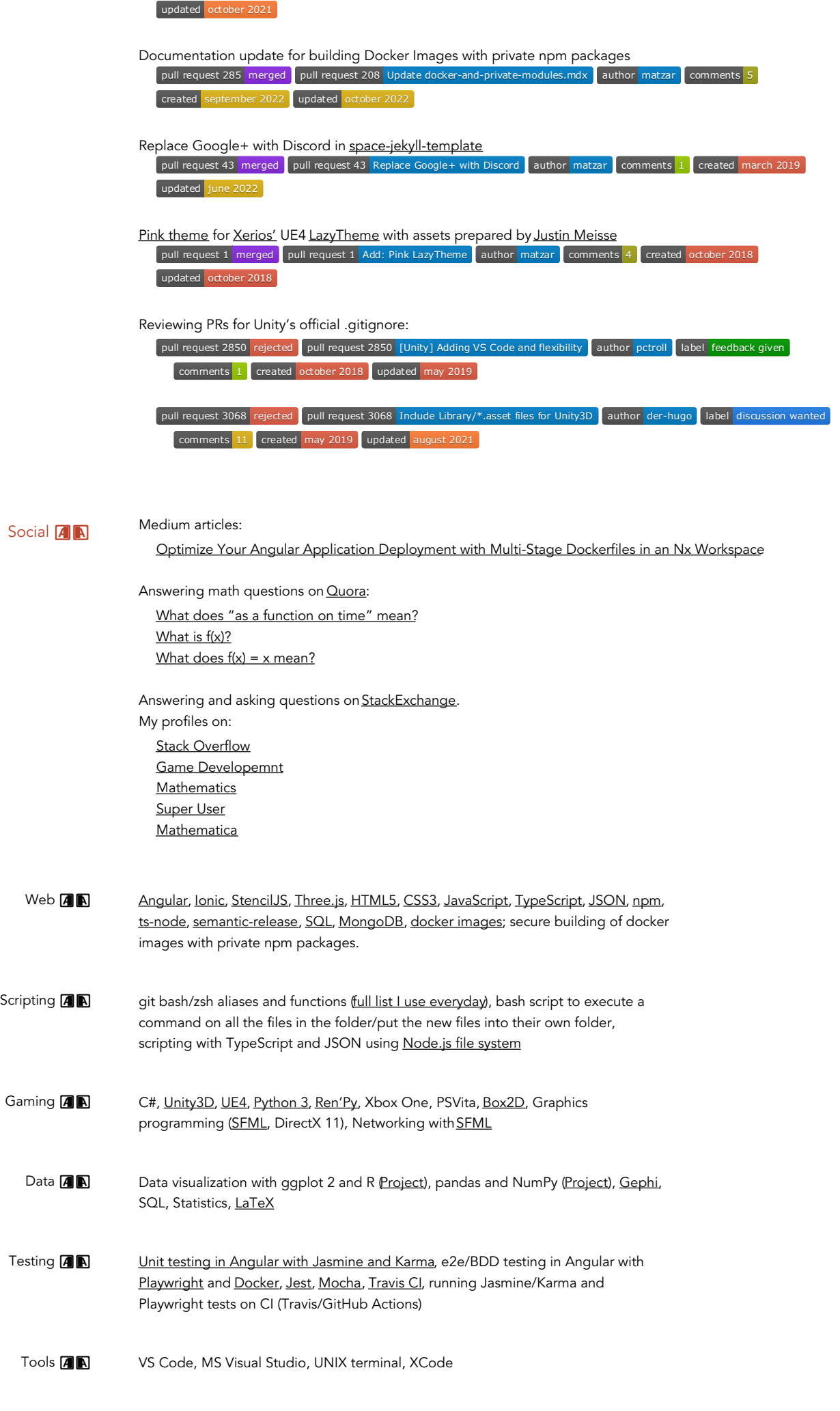

[Notion](https://www.notion.so/), [Jira](https://www.atlassian.com/software/jira), [Confluence](https://www.atlassian.com/software/confluence), [Slack](https://slack.com/intl/en-gb/), MS [Teams](https://www.microsoft.com/en-gb/microsoft-teams/log-in), Pair [programming](https://code.visualstudio.com/learn/collaboration/live-share) with Live Share using VS Code

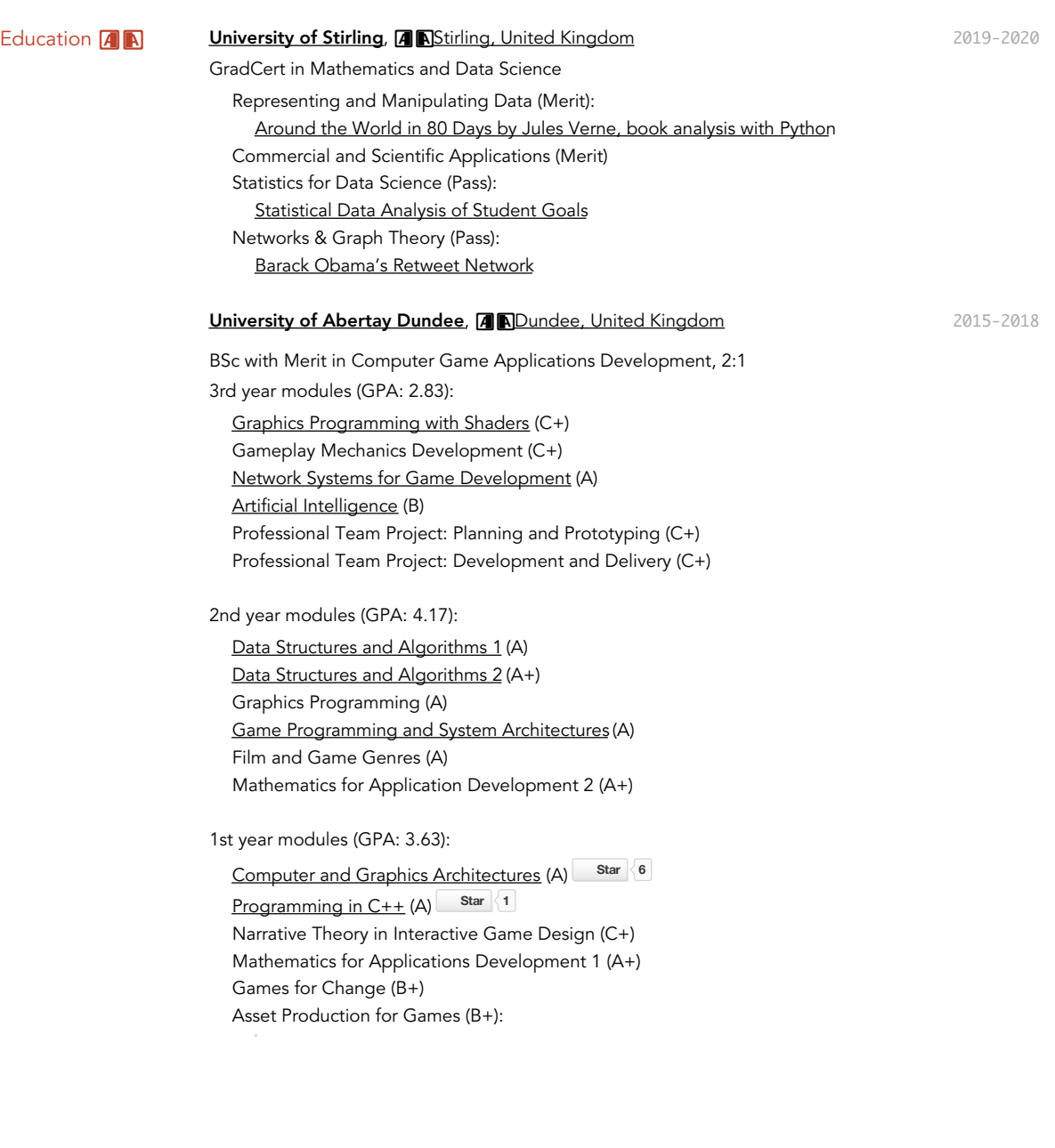

#### Funding Awarded **A N The Data Lab scholarship, A Stirling, United [Kingdom](https://duckduckgo.com/?t=ffab&q=Stirling&atb=v220-1&ia=web&iaxm=maps&strict_bbox=0&bbox=56.76740571082104%252C-4.854477200000005%252C55.736907205793685%252C-3.797899199999975&metatoken=0)** 2019-2020

Fully funded place in Mathematics and Data Science £6500 towards tuition fees Professional training with Data Scientists Data Lab events

Relevant Experience [A]

**NAN** Software Engineer, **AN [asensei](https://asensei.com/), AN [Edinburgh,](https://duckduckgo.com/?q=Edinburgh&t=ffab&atb=v220-1&ia=maps&iaxm=maps&strict_bbox=0&bbox=56.60267156887076%252C-3.0980411999999973%252C56.344904946670795%252C-2.832205899999977&metatoken=1) United Kingdom | San Franciscolay 2020-Present** CA | Remote in Dundee, United [Kingdom](https://duckduckgo.com/?q=dundee+uk&t=vivaldi&ia=web&iax=about&iaxm=about)

Overview:

App developemnt for Android and iOS using Angular/Ionic with Capacitor and Capacitor plugins, ia. Text-To-Speach Capacitor plugin

Tools development in Angular with Ionic, Bootstrap and custom web components built with Stencil Test Driven Development (TDD):

Unit testing with Jasmine and Karma e2e/BDD testing with Playwright and Docker Automated CI/CD with [semantic-release](https://semantic-release.gitbook.io/semantic-release/) for: software releases npm packages

Stencil web components

#### Details:

CI/CD with [GitHub](https://github.com/features/actions) actions, [Travis](https://www.travis-ci.com/) CI; stages: [Jest](https://jestjs.io/)[/Mocha](https://mochajs.org/), [Codecov](https://about.codecov.io/), [dependabot](https://github.com/dependabot), [semantic-release](https://semantic-release.gitbook.io/semantic-release/) to [npm](https://www.npmjs.com/) Building applications in [Angular](https://angular.io/)[/Ionic](https://ionicframework.com/) Graphics programming with [Three.js](https://threejs.org/) in [Angular](https://angular.io/)/lonic and [StencilJS](https://stenciljs.com/) Building web components in **[StencilJS](https://stenciljs.com/)** with **[Three.js](https://threejs.org/)** and quaternion math Development of internal tools with Angular, TypeScript, JSON and[Node.js](https://nodejs.org/api/fs.html) file system Package distribution via [npm](https://www.npmjs.com/) with [semantic-release](https://semantic-release.gitbook.io/semantic-release/) using [Travis](https://www.travis-ci.com/) CI Building internal VS Code extensions to provide snippets and highlighting for the internal tools bash/zsh functions/aliases to improve workflow (processing of multiple files, encapsulation and input simplification of commonly used commands) Technical/implementation documentation writing in [Notion](https://www.notion.so/) and [Confluence](https://www.atlassian.com/software/confluence) Pair [programming](https://code.visualstudio.com/learn/collaboration/live-share) with Live Share in VS Code Onboarding and mentoring of new team members Internship, C++ Software Engineer, **A N [viastore](https://www.viastore.com/en), A N [Prague,](https://duckduckgo.com/?t=ffab&q=prague+czechia&atb=v220-1&ia=maps&iaxm=maps) Czechia** Jan-Mar 2019 Learned about: Relational and non-Relational Databases using SQL and C++ Large distributed IT systems Business use of rapid prototyping Internship, Unreal Game [Programmer,](https://duckduckgo.com/?t=ffab&q=prague+czechia&atb=v220-1&ia=maps&iaxm=maps) **A R** Bohemia [Interactive](https://www.bohemia.net/), **A R** Prague, Czechia Aug-Oct 2018 Project worked on: *[Vigor](https://www.youtube.com/watch?v=tJS4gItz56s)*, post-apocalyptic survival game Responsibilities: Networked gameplay programming UI programming Prototyping Bug fixing Developing new solutions based on already existing ones Lead [Programmer,](https://duckduckgo.com/?q=Dundee&t=ffab&atb=v220-1&ia=maps&iaxm=maps&strict_bbox=0&bbox=51.33054640525637%252C16.806780300000014%252C50.92391760399238%252C17.175838999999996&metatoken=0) **A & Abertay University: Professional Project**, **A <u>A Dundees</u>ep 2017-Jun 2018** United Kingdom Projects worked on: Mobile game for [Junkfish](https://www.teamjunkfish.com/) Game Company Retro platformer for [Timex](https://www.timex.com/)

Engine: Unity Programming language: C# Platforms: Android (Junk Fish), Windows (Timex) **[GitHub](https://github.com/RetrospectAbertay/Lit)** 

Responsibilities:

Gameplay programming Prototyping Source control maintenance: merging, pull requests, .gitignore

Team management:

Kanban boards with GitHub Projects SCRUM (Deadlines setting, task assignment, mentoring)

### Game Jams **[4] Gameplay [Programmer/Design/Team](https://duckduckgo.com/?q=Dundee&t=ffab&atb=v220-1&ia=maps&iaxm=maps&strict_bbox=0&bbox=51.33054640525637%252C16.806780300000014%252C50.92391760399238%252C17.175838999999996&metatoken=0) Lead, Serious Game Jam, <b>[4]** Dundee, United Kingdom

Jan 24-26, 2018

Mobile game prototype: Aid for lectures and students from the University of St Andrews, with preparation and explanation of their practical exercises

Engine: Unity Programming language: C# Platform: Android [GitHub](https://github.com/matzar/Chemistry-Game-Jam)

## Gameplay Programmer/Design/Team Lead, AGDS 4-hour Game Jam, **NDundee, United [Kingdom](https://duckduckgo.com/?q=Dundee&t=ffab&atb=v220-1&ia=maps&iaxm=maps&strict_bbox=0&bbox=51.33054640525637%252C16.806780300000014%252C50.92391760399238%252C17.175838999999996&metatoken=0)** Nov 8, 2017 Brief visual novel with animations, telling a joke Made in 4-hours with two artists Engine: Ren'Py Programming language: Python Platform: Windows [GitHub](https://github.com/matzar/ren-py) Gameplay [Programmer/Design/Team](https://duckduckgo.com/?q=Dundee&t=ffab&atb=v220-1&ia=maps&iaxm=maps&strict_bbox=0&bbox=51.33054640525637%252C16.806780300000014%252C50.92391760399238%252C17.175838999999996&metatoken=0) Lead, Rainbow Game Jam, **A** Dundee, United Kingdom Aug 15-17, 2016 Infinite runner chosen to be made in 48-hours with two other artists and a sound designer Engine: Unity Programming language: C# Platforms: Windows, MAC, Linux **[GitHub](https://github.com/matzar/infinite-runner)**

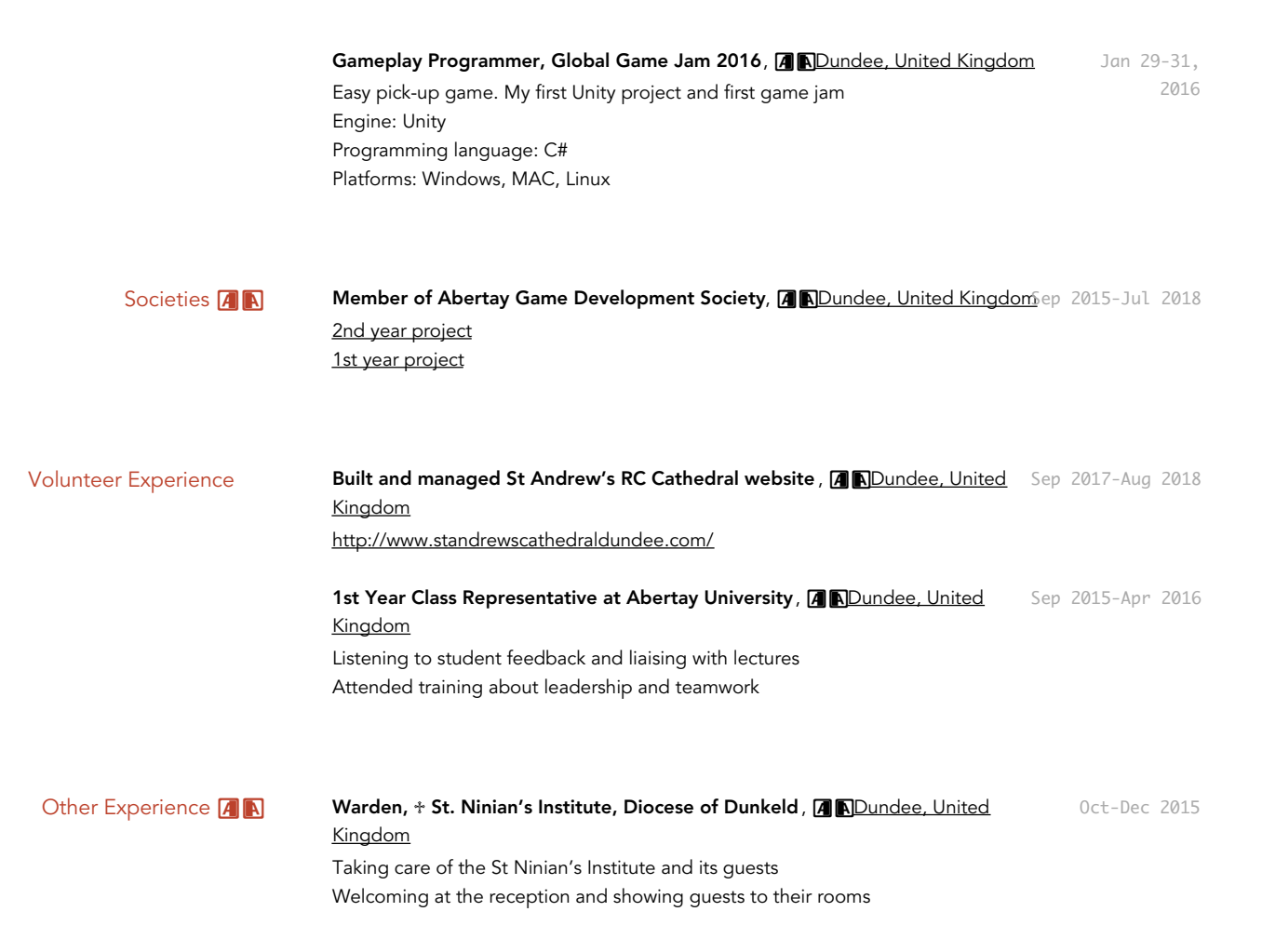

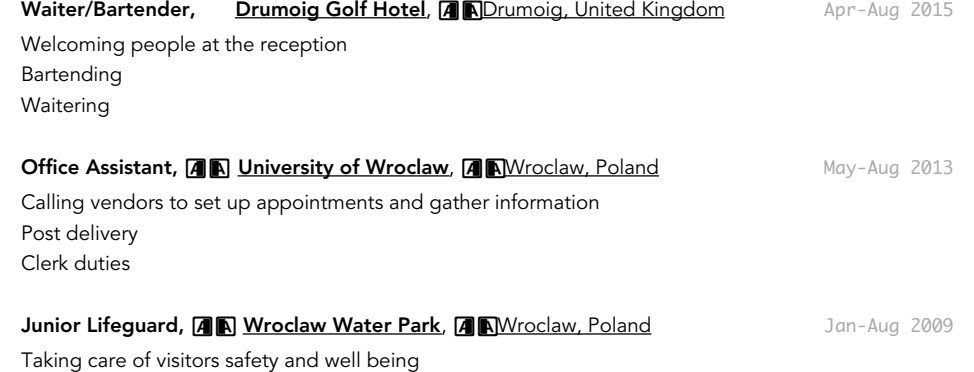

Stamina and wellbeing training